# **epic-hand-object-detections**

*Release 0.0.1*

**EPIC-Kitchens**

**Mar 15, 2021**

## **CONTENTS:**

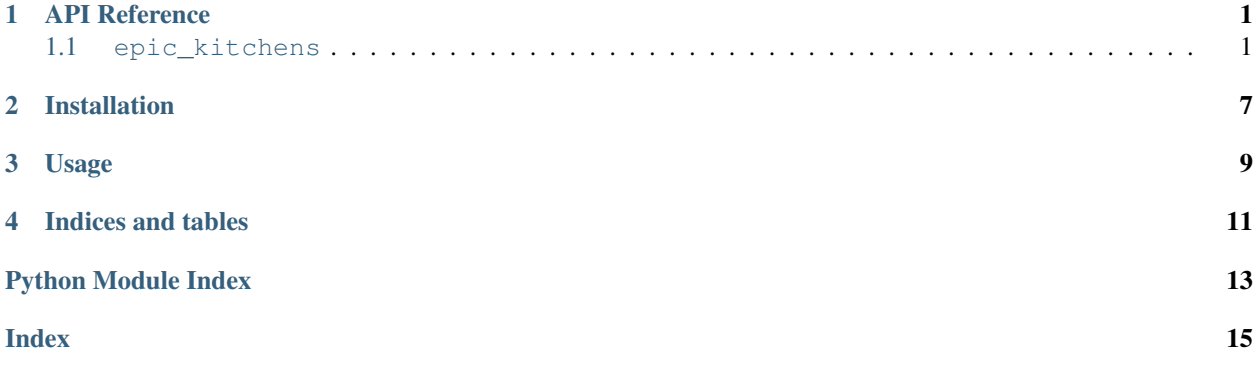

### **ONE**

#### **API REFERENCE**

<span id="page-4-7"></span><span id="page-4-0"></span>This page contains auto-generated API reference documentation $<sup>1</sup>$  $<sup>1</sup>$  $<sup>1</sup>$ .</sup>

### <span id="page-4-1"></span>**1.1 epic\_kitchens**

#### **1.1.1 Subpackages**

<span id="page-4-5"></span>**epic\_kitchens.hoa**

#### **Submodules**

#### <span id="page-4-6"></span>**epic\_kitchens.hoa.io**

Functions for loading and saving detections to/from files.

#### **Module Contents**

#### **Functions**

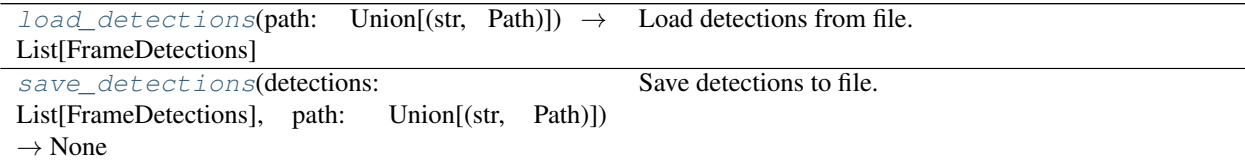

<span id="page-4-3"></span>epic\_kitchens.hoa.io.**load\_detections**(*path: Union[\[str,](https://docs.python.org/3/library/stdtypes.html#str) Path]*) → List[FrameDetections] Load detections from file.

> Parameters path - Path to detections pickle. This should contain a pickled list of serialized protobuf descriptions of detections

Returns Deserialized detections contained in pickle.

<span id="page-4-4"></span>epic\_kitchens.hoa.io.**save\_detections**(*detections: List[FrameDetections]*, *path: Union[\[str,](https://docs.python.org/3/library/stdtypes.html#str)*

 $Path$ *)*  $\rightarrow$  [None](https://docs.python.org/3/library/constants.html#None)

Save detections to file.

#### Parameters

<span id="page-4-2"></span><sup>1</sup> Created with [sphinx-autoapi](https://github.com/readthedocs/sphinx-autoapi)

- <span id="page-5-2"></span>• **detections** – A list of detections. These should be ordered by frame.
- **path** Path to write serialized detections to. Non-existent folders in the path are created.

#### <span id="page-5-1"></span>**epic\_kitchens.hoa.types**

The core set of types that represent hand-object detections

#### **Module Contents**

#### **Classes**

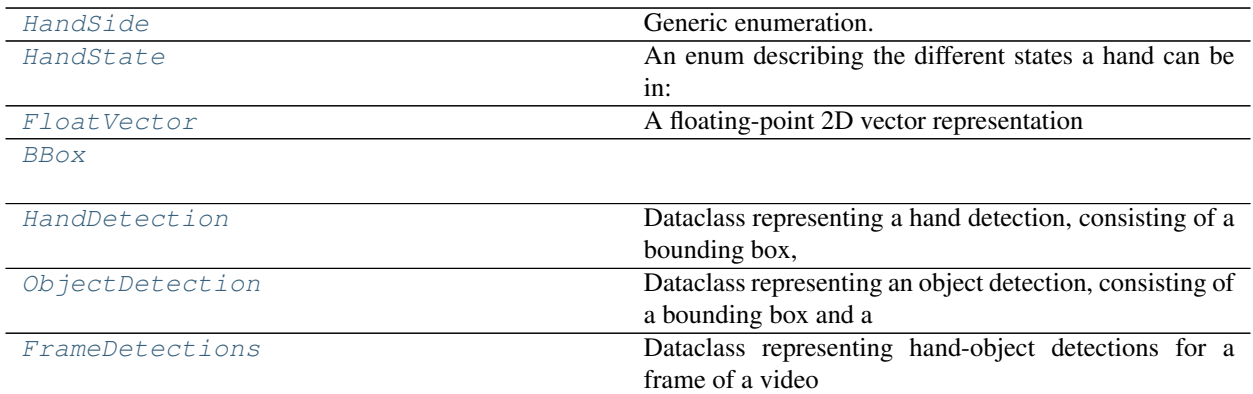

<span id="page-5-0"></span>**class** epic\_kitchens.hoa.types.**HandSide** Bases: [enum.Enum](https://docs.python.org/3/library/enum.html#enum.Enum)

Generic enumeration.

Derive from this class to define new enumerations.

**LEFT = 0**

**RIGHT = 1**

**\_\_repr\_\_**(*self*) Return repr(self).

**\_\_str\_\_**(*self*) Return str(self).

**\_\_dir\_\_**(*self*) Default dir() implementation.

**\_\_format\_\_**(*self*, *format\_spec*) Default object formatter.

**\_\_hash\_\_**(*self*) Return hash(self).

**\_\_reduce\_ex\_\_**(*self*, *proto*) Helper for pickle.

**name**(*self*) The name of the Enum member.

#### <span id="page-6-2"></span>**value**(*self*)

The value of the Enum member.

```
class epic_kitchens.hoa.types.HandState
```

```
Bases: enum.Enum
```
An enum describing the different states a hand can be in: - No contact: The hand isn't touching anything - Self contact: The hand is touching itself - Another person: The hand is touching another person - Portable object: The hand is in contact with a portable object - Stationary object: The hand is in contact with an immovable/stationary object

**NO\_CONTACT = 0**

**SELF\_CONTACT = 1**

**ANOTHER\_PERSON = 2**

**PORTABLE\_OBJECT = 3**

**STATIONARY\_OBJECT = 4**

**\_\_repr\_\_**(*self*) Return repr(self).

**\_\_str\_\_**(*self*) Return str(self).

**\_\_dir\_\_**(*self*)

Default dir() implementation.

```
__format__(self, format_spec)
    Default object formatter.
```

```
__hash__(self)
    Return hash(self).
```
**\_\_reduce\_ex\_\_**(*self*, *proto*) Helper for pickle.

#### **name**(*self*)

The name of the Enum member.

```
value(self)
     The value of the Enum member.
```
<span id="page-6-1"></span>**class** epic\_kitchens.hoa.types.**FloatVector**

A floating-point 2D vector representation

```
x :np.float32
```

```
y :np.float32
```
**to\_protobuf**(*self*) → epic\_kitchens.hoa.types\_pb2.FloatVector

```
static from_protobuf(vector: epic_kitchens.hoa.types_pb2.FloatVector) →
                       epic_kitchens.hoa.types.FloatVector
```
**\_\_add\_\_**(*self*, *other:* [epic\\_kitchens.hoa.types.FloatVector](#page-6-1)) → *[epic\\_kitchens.hoa.types.FloatVector](#page-6-1)*

**\_\_mul\_\_**(*self*, *scaler: [float](https://docs.python.org/3/library/functions.html#float)*) → *[epic\\_kitchens.hoa.types.FloatVector](#page-6-1)*

 $\text{iter}$  (*self*)  $\rightarrow$  Iterator[\[float\]](https://docs.python.org/3/library/functions.html#float)

**property coord**(*self*) → Tuple[\[float,](https://docs.python.org/3/library/functions.html#float) [float\]](https://docs.python.org/3/library/functions.html#float) Return coordinates as a tuple

```
scale(float = 1, height factor: float = 1) \rightarrowNone
    Scale x component by width_factor and y component by height_factor
```

```
class epic_kitchens.hoa.types.BBox
```

```
left :float
top :float
right :float
bottom :float
to_protobuf(self) → epic_kitchens.hoa.types_pb2.BBox
static from_protobuf(bbox: epic_kitchens.hoa.types_pb2.BBox) →
                         epic_kitchens.hoa.types.BBox
property center(self[float,float]
property center_int(self) → Tuple[int, int]
    Get center position as a tuple of integers (rounded)
scale(float = 1, height factor: float = 1) \rightarrowNone
center scale (self, width factor: float = 1, height factor: float = 1) \rightarrowNone
property coords (self[float,float], Tuple[float, float]]
property coords_int(self) → Tuple[Tuple[int, int], Tuple[int, int]]
property width(self) → float
property height(self) → float
property top_left(self) → Tuple[float, float]
property bottom_right(self) → Tuple[float, float]
property top_left_int(self) → Tuple[int, int]
property bottom_right_int(self) → Tuple[int, int]
```
<span id="page-7-1"></span>**class** epic\_kitchens.hoa.types.**HandDetection**

Dataclass representing a hand detection, consisting of a bounding box, a score (representing the model's confidence this is a hand), the predicted state of the hand, whether this is a left/right hand, and a predicted offset to the interacted object if the hand is interacting.

```
bbox :BBox
score :np.float32
state :HandState
side :HandSide
object_offset :FloatVector
to_protobuf(self) → epic_kitchens.hoa.types_pb2.HandDetection
static from_protobuf(detection: epic_kitchens.hoa.types_pb2.HandDetection) →
                        epic_kitchens.hoa.types.HandDetection
scale(float = 1, height_factor: float = 1) \rightarrowNone
center_scale(float = 1, height_factor: float = 1) \rightarrowNone
```
<span id="page-8-1"></span>**class** epic\_kitchens.hoa.types.**ObjectDetection**

Dataclass representing an object detection, consisting of a bounding box and a score (the model's confidence this is an object)

**bbox :BBox**

**score :np.float32**

**to\_protobuf**(*self*) → epic\_kitchens.hoa.types\_pb2.ObjectDetection

**static from\_protobuf**(*detection: epic\_kitchens.hoa.types\_pb2.ObjectDetection*) → *[epic\\_kitchens.hoa.types.ObjectDetection](#page-7-2)*

**scale** (*self, width\_factor: [float](https://docs.python.org/3/library/functions.html#float)* = 1, *height\_factor: float* = 1)  $\rightarrow$  [None](https://docs.python.org/3/library/constants.html#None)

**center\_scale** (*self, width\_factor: [float](https://docs.python.org/3/library/functions.html#float)* = 1, *height\_factor: float* =  $1$ )  $\rightarrow$  [None](https://docs.python.org/3/library/constants.html#None)

<span id="page-8-0"></span>**class** epic\_kitchens.hoa.types.**FrameDetections**

Dataclass representing hand-object detections for a frame of a video

**video\_id :str**

**frame\_number :int**

**objects :List[ObjectDetection]**

**hands :List[HandDetection]**

**to\_protobuf**(*self*) → epic\_kitchens.hoa.types\_pb2.Detections

**static from\_protobuf**(*detections: epic\_kitchens.hoa.types\_pb2.Detections*) → *[epic\\_kitchens.hoa.types.FrameDetections](#page-8-0)*

**static from\_protobuf\_str**(*pb\_str: [bytes](https://docs.python.org/3/library/stdtypes.html#bytes)*) → *[epic\\_kitchens.hoa.types.FrameDetections](#page-8-0)*

**get\_hand\_object\_interactions**(*self*, *object\_threshold: [float](https://docs.python.org/3/library/functions.html#float) = 0*, *hand\_threshold: [float](https://docs.python.org/3/library/functions.html#float) = 0*)  $\rightarrow$  Dict(int, int)

Match the hands to objects based on the hand offset vector that the model uses to predict the location of the interacted object.

#### Parameters

- **object\_threshold** Object score threshold above which to consider objects for matching
- **hand threshold** Hand score threshold above which to consider hands for matching.

Returns A dictionary mapping hand detections to objects by indices

**scale** (*self, width\_factor: [float](https://docs.python.org/3/library/functions.html#float)* = 1, *height\_factor: float* = 1)  $\rightarrow$  [None](https://docs.python.org/3/library/constants.html#None) Scale the coordinates of all the hands/objects. x components are multiplied by the width\_factor and y components by the height\_factor

**center\_scale**(*self, width\_factor: [float](https://docs.python.org/3/library/functions.html#float)* = 1, *height\_factor: float* = 1)  $\rightarrow$  [None](https://docs.python.org/3/library/constants.html#None) Scale all the hands/objects about their center points.

#### <span id="page-9-2"></span><span id="page-9-1"></span>**epic\_kitchens.hoa.visualisation**

Tools for visualising hand-object detections

#### **Module Contents**

#### **Classes**

<span id="page-9-0"></span>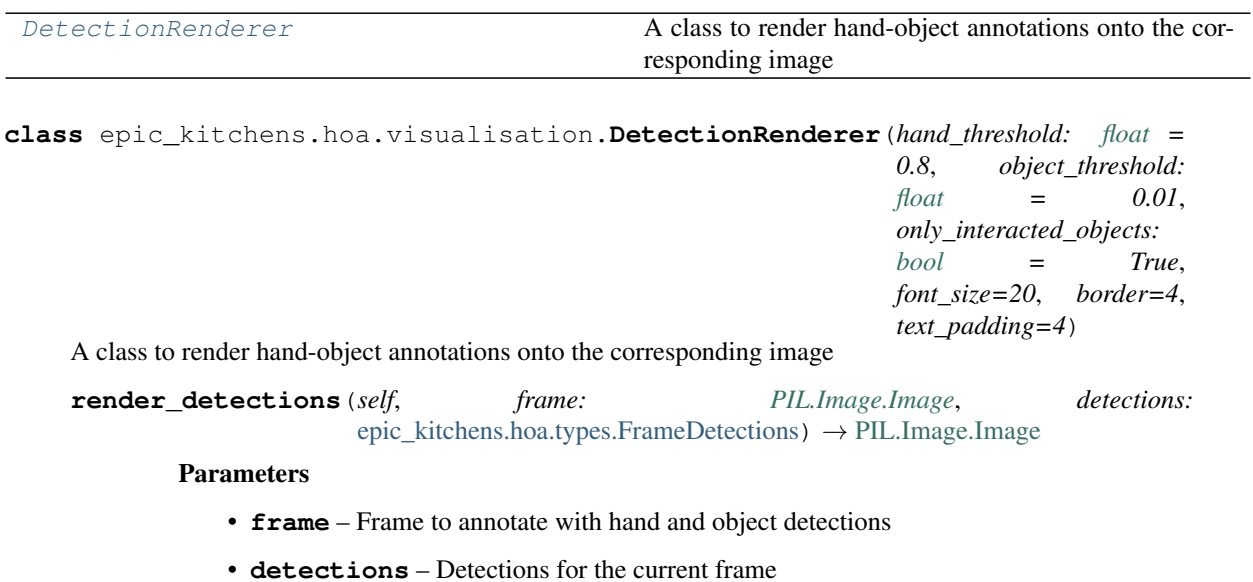

Returns A copy of frame annotated with the detections from detections.

**TWO**

### **INSTALLATION**

<span id="page-10-0"></span> $\frac{1}{2}$  spip install git+https://github.com/epic-kitchens/epic-kitchens-100-hand-object-˓<sup>→</sup>bboxes.git

### **THREE**

#### **USAGE**

<span id="page-12-0"></span>Visualise the hand-object detections like so:

```
from pathlib import Path
import PIL.Image
from epic_kitchens.hoa.io import load_detections
from epic_kitchens.hoa.visualisation import DetectionRenderer
class LazyFrameLoader:
   def __init__(self, path: Union[Path, str], frame_template: str = 'frame_{:010d}.
˓→jpg'):
        self.path = Path(path)
        self.frame_template = frame_template
    def __getitem__(self, idx: int) -> PIL.Image.Image:
        return PIL.Image.open(str(self.path / self.frame_template.format(idx + 1)))
detections = load_detections('detections/P01_101.pkl')
frames = LazyFrameLoader('frames/P01_101')
renderer = DetectionRenderer(hand_threshold=0.5, object_threshold=0.5)
frame\_idx = 100renderer.render_detections(frames[frame_idx], detections[frame_idx])
```
An Jupyter notebook example is included that demonstrates how to detections and visualise them.

### **FOUR**

### **INDICES AND TABLES**

<span id="page-14-0"></span>• genindex

• search

### **PYTHON MODULE INDEX**

#### <span id="page-16-0"></span>e

epic\_kitchens, [1](#page-4-1) epic\_kitchens.hoa, [1](#page-4-5) epic\_kitchens.hoa.io, [1](#page-4-6) epic\_kitchens.hoa.types, [2](#page-5-1) epic\_kitchens.hoa.visualisation, [6](#page-9-1)

#### **INDEX**

### <span id="page-18-0"></span>Symbols

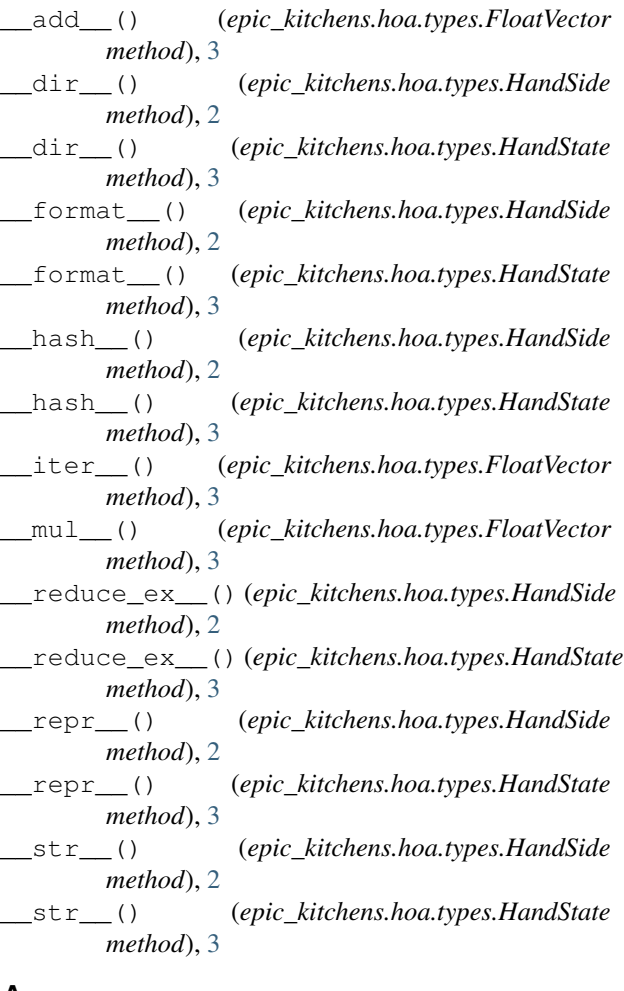

### A

ANOTHER\_PERSON (*epic\_kitchens.hoa.types.HandState attribute*), [3](#page-6-2)

### B

BBox (*class in epic\_kitchens.hoa.types*), [4](#page-7-3) bbox (*epic\_kitchens.hoa.types.HandDetection attribute*), [4](#page-7-3) bbox (*epic\_kitchens.hoa.types.ObjectDetection attribute*), [5](#page-8-1)

bottom (*epic\_kitchens.hoa.types.BBox attribute*), [4](#page-7-3) bottom\_right() (*epic\_kitchens.hoa.types.BBox property*), [4](#page-7-3) bottom\_right\_int() (*epic\_kitchens.hoa.types.BBox property*), [4](#page-7-3)

### C

center() (*epic\_kitchens.hoa.types.BBox property*), [4](#page-7-3) center\_int() (*epic\_kitchens.hoa.types.BBox property*), [4](#page-7-3) center\_scale() (*epic\_kitchens.hoa.types.BBox method*), [4](#page-7-3) center\_scale() (*epic\_kitchens.hoa.types.FrameDetections method*), [5](#page-8-1) center\_scale() (*epic\_kitchens.hoa.types.HandDetection method*), [4](#page-7-3) center\_scale() (*epic\_kitchens.hoa.types.ObjectDetection method*), [5](#page-8-1) coord() (*epic\_kitchens.hoa.types.FloatVector property*), [3](#page-6-2) coords() (*epic\_kitchens.hoa.types.BBox property*), [4](#page-7-3) coords\_int() (*epic\_kitchens.hoa.types.BBox property*), [4](#page-7-3) D

DetectionRenderer (*class in epic\_kitchens.hoa.visualisation*), [6](#page-9-2)

#### E

epic\_kitchens module, [1](#page-4-7) epic\_kitchens.hoa module, [1](#page-4-7) epic\_kitchens.hoa.io module, [1](#page-4-7) epic\_kitchens.hoa.types module, [2](#page-5-2) epic\_kitchens.hoa.visualisation module, [6](#page-9-2)

#### F

FloatVector (*class in epic\_kitchens.hoa.types*), [3](#page-6-2)

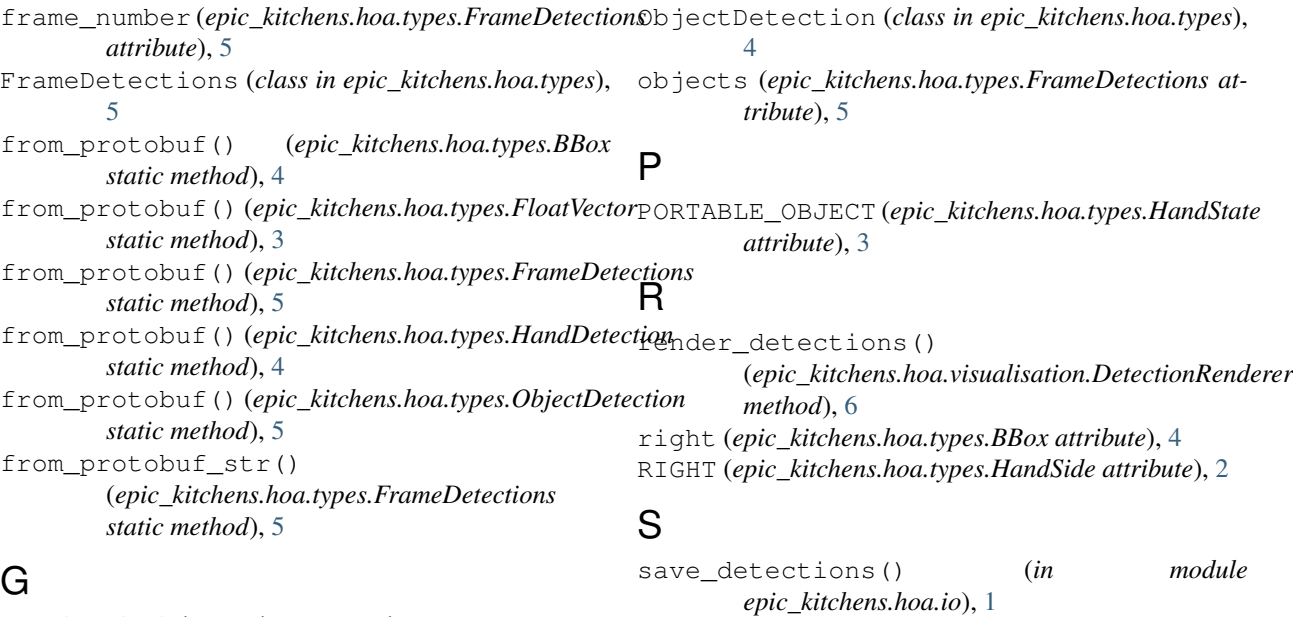

get\_hand\_object\_interactions() (*epic\_kitchens.hoa.types.FrameDetections method*), [5](#page-8-1)

### H

HandDetection (*class in epic\_kitchens.hoa.types*), [4](#page-7-3) hands (*epic\_kitchens.hoa.types.FrameDetections attribute*), [5](#page-8-1) HandSide (*class in epic\_kitchens.hoa.types*), [2](#page-5-2) HandState (*class in epic\_kitchens.hoa.types*), [3](#page-6-2) height() (*epic\_kitchens.hoa.types.BBox property*), [4](#page-7-3)

### L

left (*epic\_kitchens.hoa.types.BBox attribute*), [4](#page-7-3) LEFT (*epic\_kitchens.hoa.types.HandSide attribute*), [2](#page-5-2) load\_detections() (*in module epic\_kitchens.hoa.io*), [1](#page-4-7)

### M

module epic\_kitchens, [1](#page-4-7) epic\_kitchens.hoa, [1](#page-4-7) epic\_kitchens.hoa.io, [1](#page-4-7) epic\_kitchens.hoa.types, [2](#page-5-2) epic\_kitchens.hoa.visualisation, [6](#page-9-2)

### N

name() (*epic\_kitchens.hoa.types.HandSide method*), [2](#page-5-2) name() (*epic\_kitchens.hoa.types.HandState method*), [3](#page-6-2) NO\_CONTACT (*epic\_kitchens.hoa.types.HandState attribute*), [3](#page-6-2)

### $\Omega$

object\_offset (*epic\_kitchens.hoa.types.HandDetection attribute*), [4](#page-7-3)

scale() (*epic\_kitchens.hoa.types.BBox method*), [4](#page-7-3) scale() (*epic\_kitchens.hoa.types.FloatVector method*), [3](#page-6-2)

scale() (*epic\_kitchens.hoa.types.FrameDetections method*), [5](#page-8-1)

- scale() (*epic\_kitchens.hoa.types.HandDetection method*), [4](#page-7-3)
- scale() (*epic\_kitchens.hoa.types.ObjectDetection method*), [5](#page-8-1)
- score (*epic\_kitchens.hoa.types.HandDetection attribute*), [4](#page-7-3)
- score (*epic\_kitchens.hoa.types.ObjectDetection attribute*), [5](#page-8-1)
- SELF\_CONTACT (*epic\_kitchens.hoa.types.HandState attribute*), [3](#page-6-2)
- side (*epic\_kitchens.hoa.types.HandDetection attribute*), [4](#page-7-3)
- state (*epic\_kitchens.hoa.types.HandDetection attribute*), [4](#page-7-3)

STATIONARY\_OBJECT (*epic\_kitchens.hoa.types.HandState attribute*), [3](#page-6-2)

#### T

to\_protobuf() (*epic\_kitchens.hoa.types.BBox method*), [4](#page-7-3) to\_protobuf() (*epic\_kitchens.hoa.types.FloatVector method*), [3](#page-6-2) to\_protobuf() (*epic\_kitchens.hoa.types.FrameDetections method*), [5](#page-8-1) to\_protobuf() (*epic\_kitchens.hoa.types.HandDetection method*), [4](#page-7-3) to\_protobuf() (*epic\_kitchens.hoa.types.ObjectDetection method*), [5](#page-8-1) top (*epic\_kitchens.hoa.types.BBox attribute*), [4](#page-7-3)

top\_left() (*epic\_kitchens.hoa.types.BBox property*), [4](#page-7-3)

top\_left\_int() (*epic\_kitchens.hoa.types.BBox property*), [4](#page-7-3)

### V

value() (*epic\_kitchens.hoa.types.HandSide method*), [2](#page-5-2) value() (*epic\_kitchens.hoa.types.HandState method*), [3](#page-6-2) video\_id (*epic\_kitchens.hoa.types.FrameDetections attribute*), [5](#page-8-1)

### W

width() (*epic\_kitchens.hoa.types.BBox property*), [4](#page-7-3)

### X

x (*epic\_kitchens.hoa.types.FloatVector attribute*), [3](#page-6-2)

### Y

y (*epic\_kitchens.hoa.types.FloatVector attribute*), [3](#page-6-2)